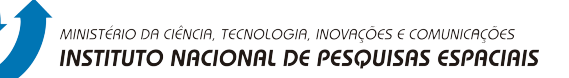

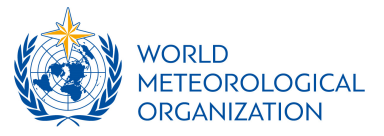

### GSI based hybrid 3DVar data assimilation for the CPTEC-INPE BAM global model

Carlos Frederico Bastarz Dirceu Luis Herdies

Center for Weather Forecasts and Climate Studies (CPTEC) National Institute for Space Research (INPE)

With contributions from: Ricardo Todling (GMAO/NASA), João Gerd Zell de Mattos, Luiz Fernando Sapucci, Luis Gustavo Gonçalves, Bruna Silveira, Fábio Diniz and many others from CPTEC/INPE.

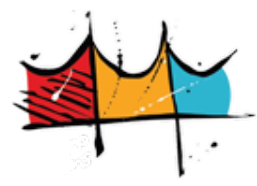

WMO Data Assimilation Symposium 2017

Florianópolis, Brazil

11th September 2017

## Outline

- 1. Summary of CPTEC DA Activities
- 2. Applications of GSI at CPTEC
- 3. GSI based hybrid 3DVar DA
- 4. Results
- 5. Closing remarks
- 6. Further work

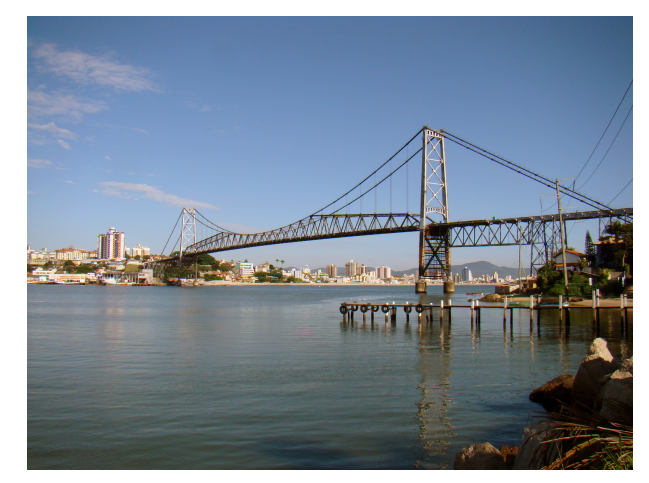

Hercílio Luz Bridge – Florianópolis/SC, Brazil Rodrigo Soldon from Rio de Janeiro, Brazil CC BY 2.0, https://commons.wikimedia.org/w/index.php?curid=7844862

# Summary of CPTEC DA Activities

CPTEC is the Center for Weather Forecasts and Climate Studies, a research and operational branch from the Brazilian National Institute for Space Research (INPE).

### Atmospheric Data Analysis (Research and Op.):

- c. 1990's: Optimum Interpolation (global);
- c. 2000's: Upgrade to DAO's PSAS (global/ regional);
- c. 2008 til 2011: Research activities with LETKF (UMD);
- 2012 onward: 3DVar with GSI (GMAO/ NCEP) (global);
- 2015: Regional data assimilation with WRF/ GSI and other models (including ensembles).
- Current: GSI upgrade; development of observational processing routines (eg., PrepBUFR generation, quality control, verification of observation impact etc);

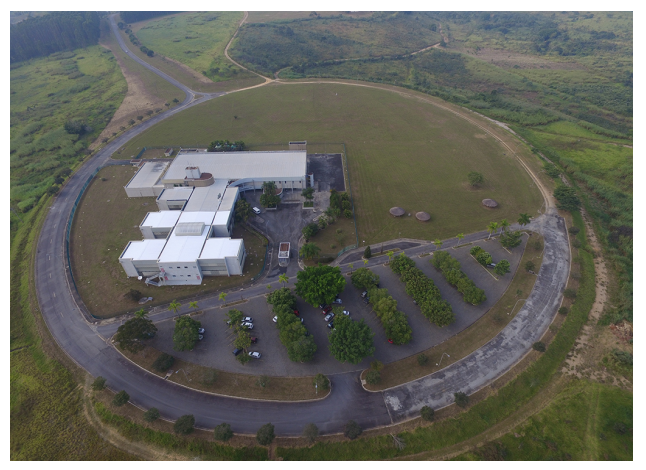

CPTEC/INPE campus at Cachoeira Paulista/SP

# Applications of GSI at CPTEC

### Short-Mid term goals

- Update CPTEC with the current generation of analysis/observational systems;
- Application of an updated background error covariance matrix within the DA framework;
- Update background error covariances using ensembles ("errors of the day");

#### Long term goal

• Provide CPTEC with its own analysis draw from a framework embracing NWP for 7-days forecasts and the global EPS for 15-days forecasts.

The Brazilian Atmospheric Model (BAM, Figueroa et al., 2016)

- CPTEC's general circulation model;
- Spectral model with global domain;
- Horizontal movement is given in terms of vorticity and divergence;
- Normal model initialization;
- Pure  $\sigma$  vertical coordinate (hybrid is under testing);
- Model physics is parameterized.
- GSI atmospheric analysis, spectral coefficient of  $ln(ps), T_v, D, \zeta, q$ .

#### GSI 3DVar

$$
J(\mathbf{x}) = \frac{1}{2}(\mathbf{x} - \mathbf{x}^b)^T \mathbf{B}^{-1}(\mathbf{x} - \mathbf{x}^b) + \frac{1}{2}[\mathbf{y}^o - H(\mathbf{x})]^T \mathbf{R}^{-1}[\mathbf{y}^o - H(\mathbf{x})]
$$

#### Ensemble Covariances

• Extended control variable (eg., Lorenc, 2003; Wang et al., 2008)

$$
\delta \mathbf{x}' = \delta \mathbf{x} + \sum_{k=1}^{K} (\mathbf{x}_k^e \circ \mathbf{a}_k) \quad \mathbf{x}_k^e = \frac{(\mathbf{x}_k^b - \bar{\mathbf{x}}^b)}{\sqrt{K-1}} \quad \mathbf{P}_e^b = \frac{1}{K-1} \sum_{k=1}^{K} (\mathbf{x}_k^b - \bar{\mathbf{x}}^b) (\mathbf{x}_k^b - \bar{\mathbf{x}}^b)^T
$$

$$
J(\delta \mathbf{x}') = \frac{1}{2} (\delta \mathbf{x}')^T (\alpha_1 \mathbf{B} + \alpha_2 \mathbf{P}^b \circ \mathbf{A})^{-1} (\delta \mathbf{x}') + \frac{1}{2} [\mathbf{y}'^o - \mathbf{H}(\delta \mathbf{x}')]^T \mathbf{R}^{-1} [\mathbf{y}'^o - \mathbf{H}(\delta \mathbf{x}')]
$$

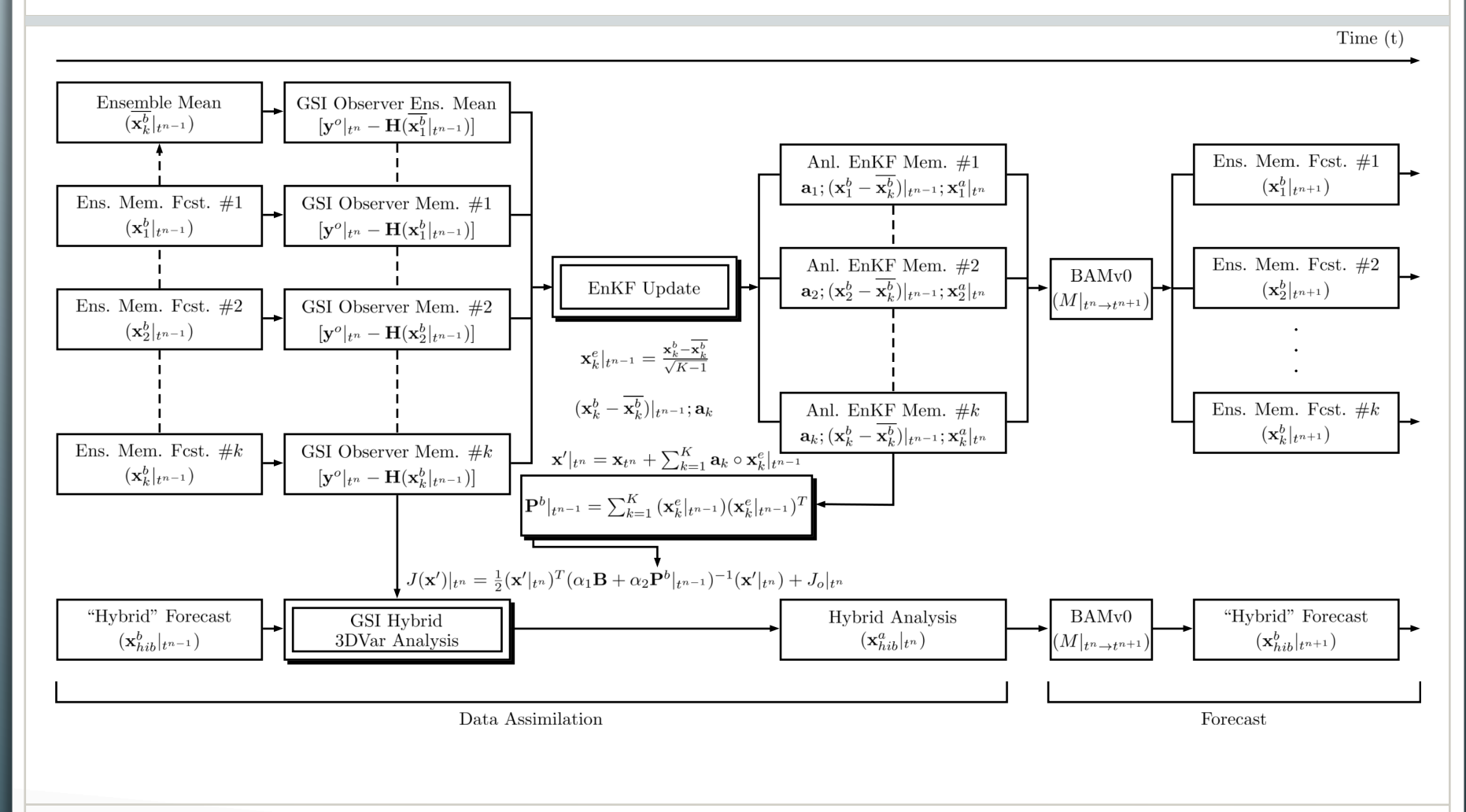

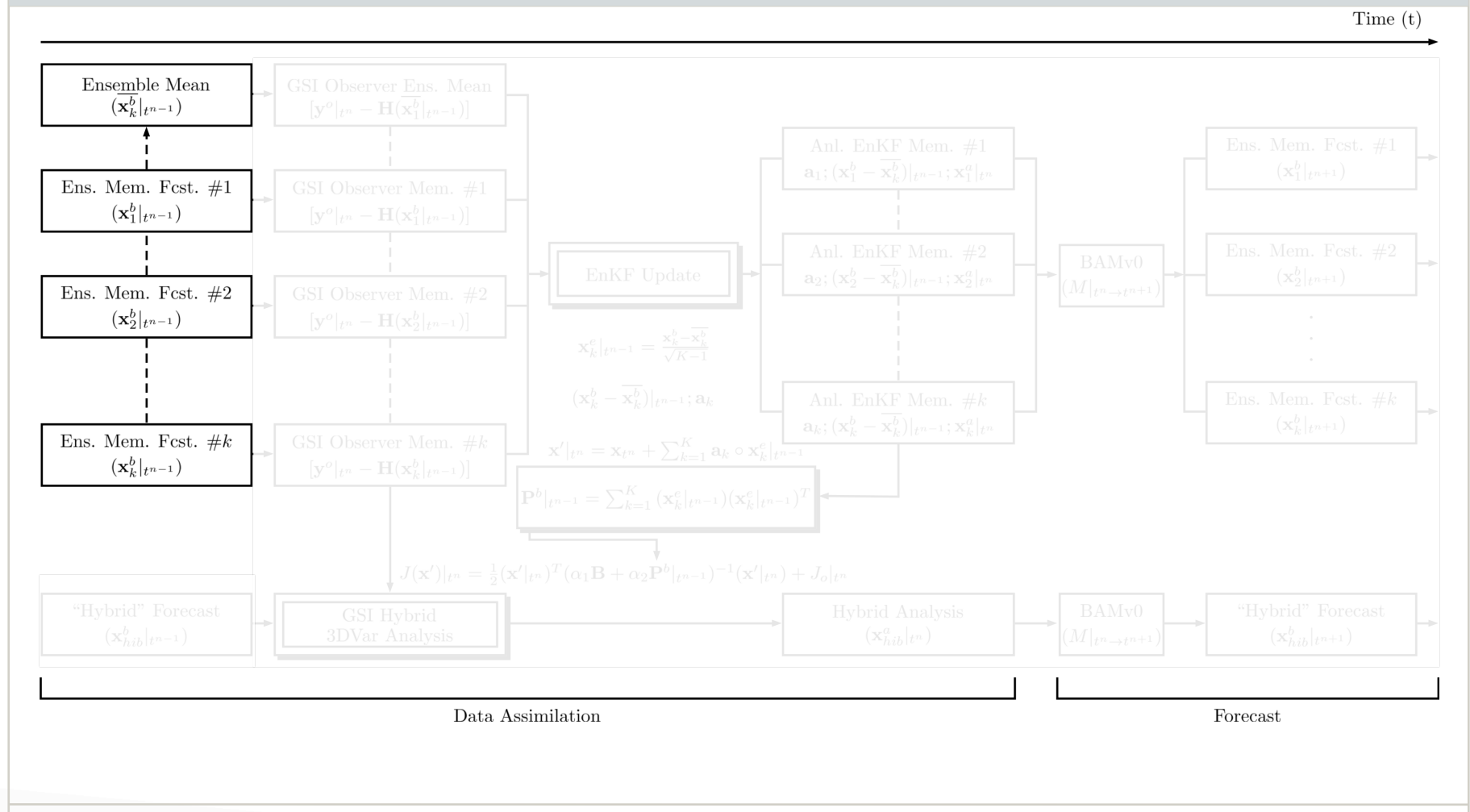

8

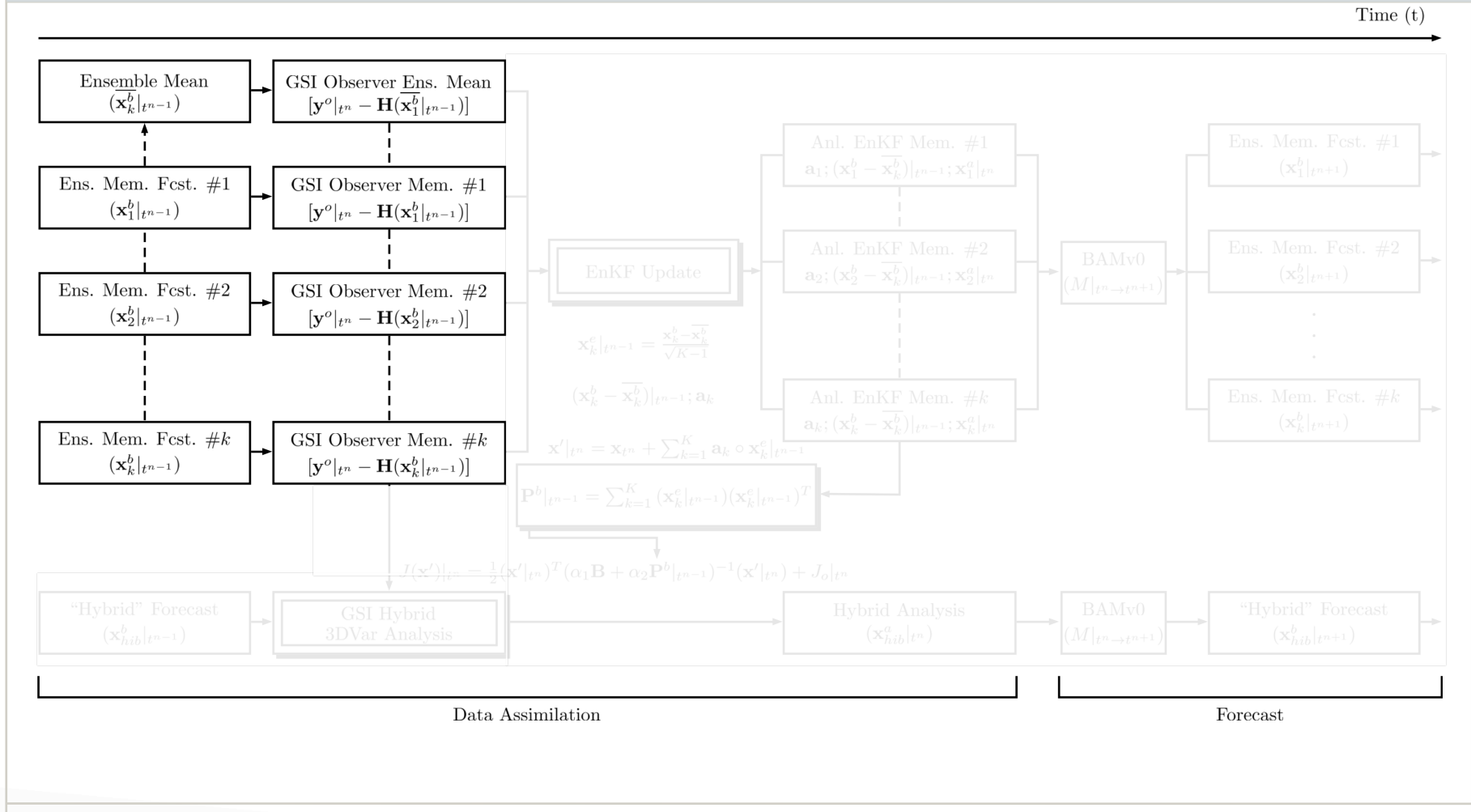

9

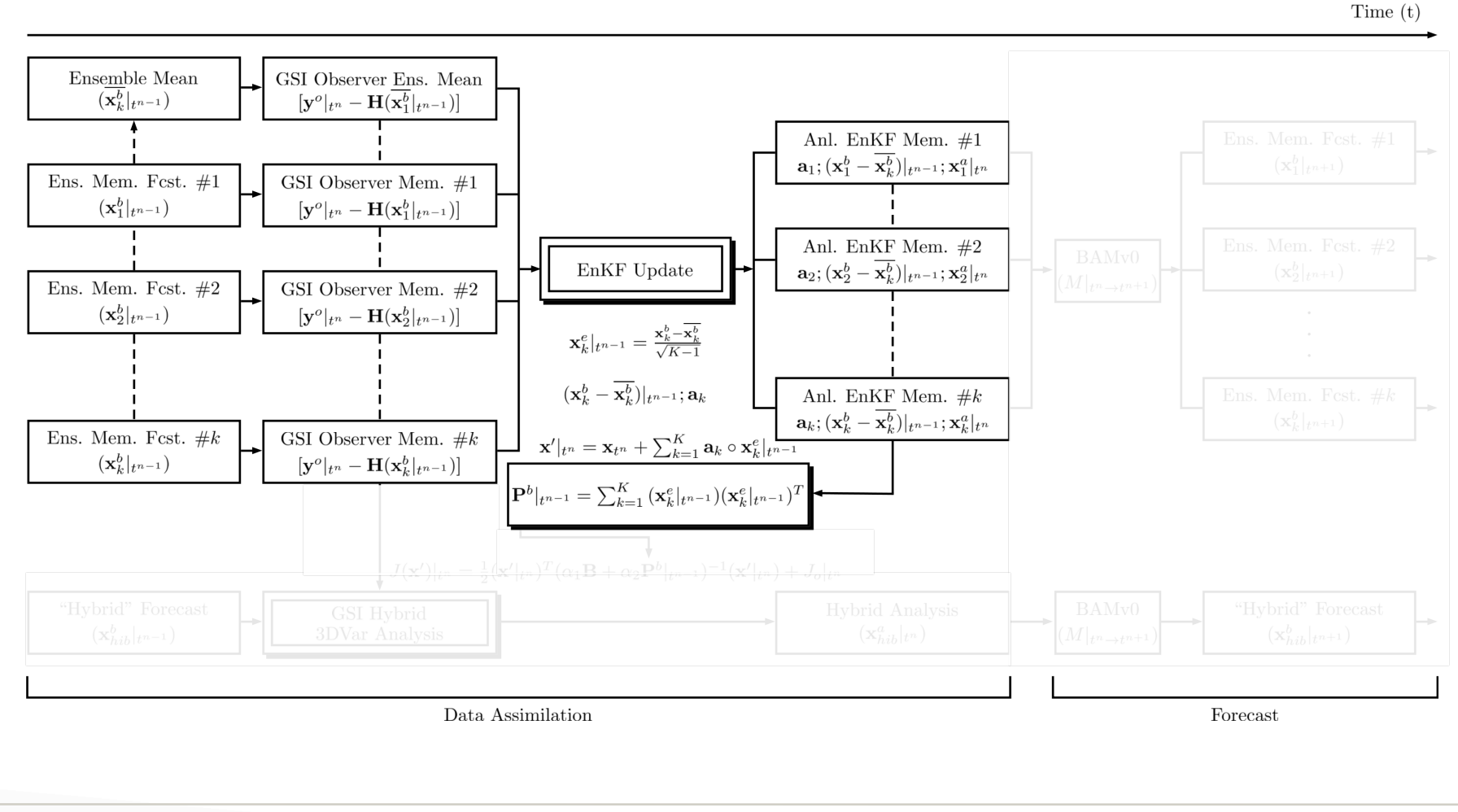

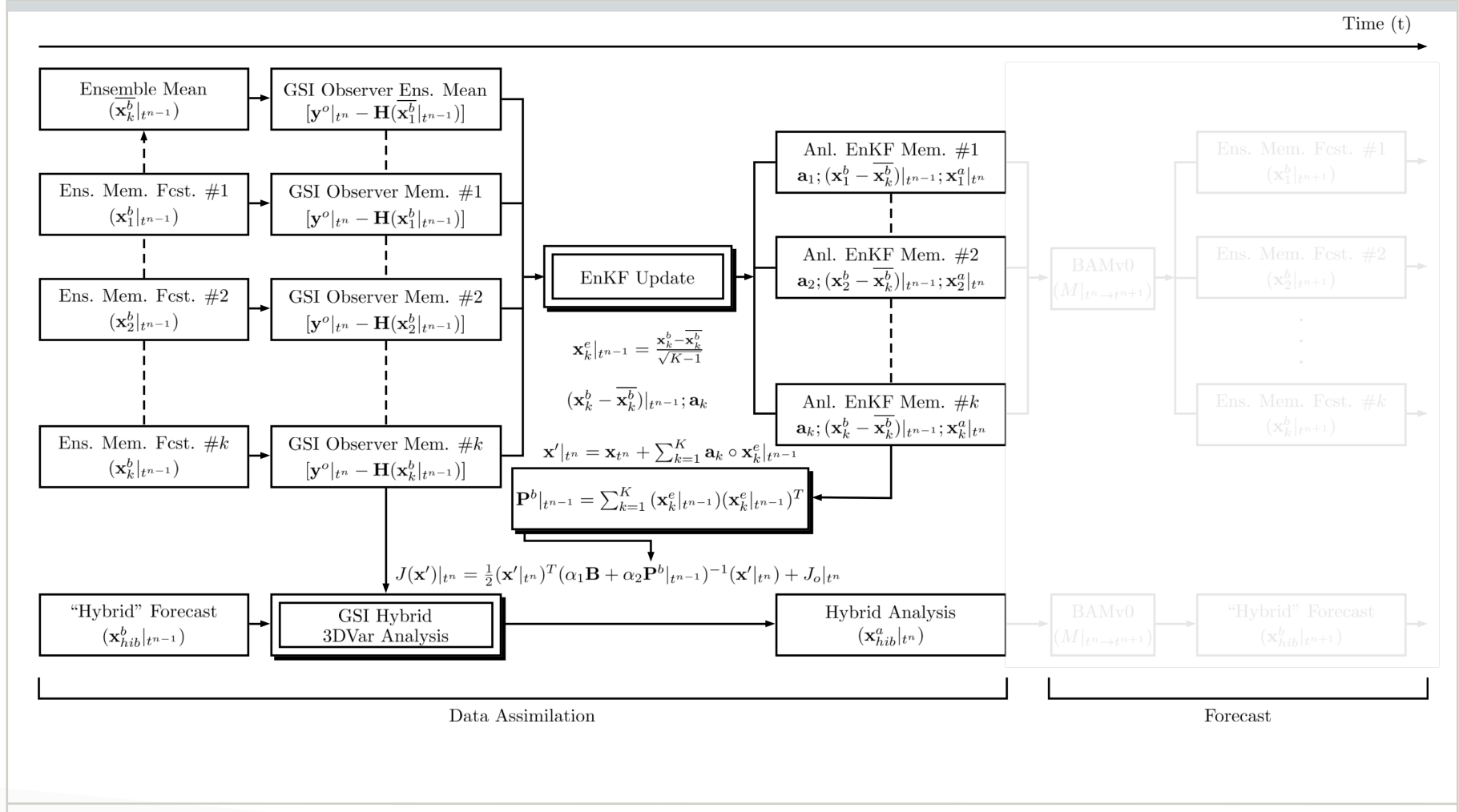

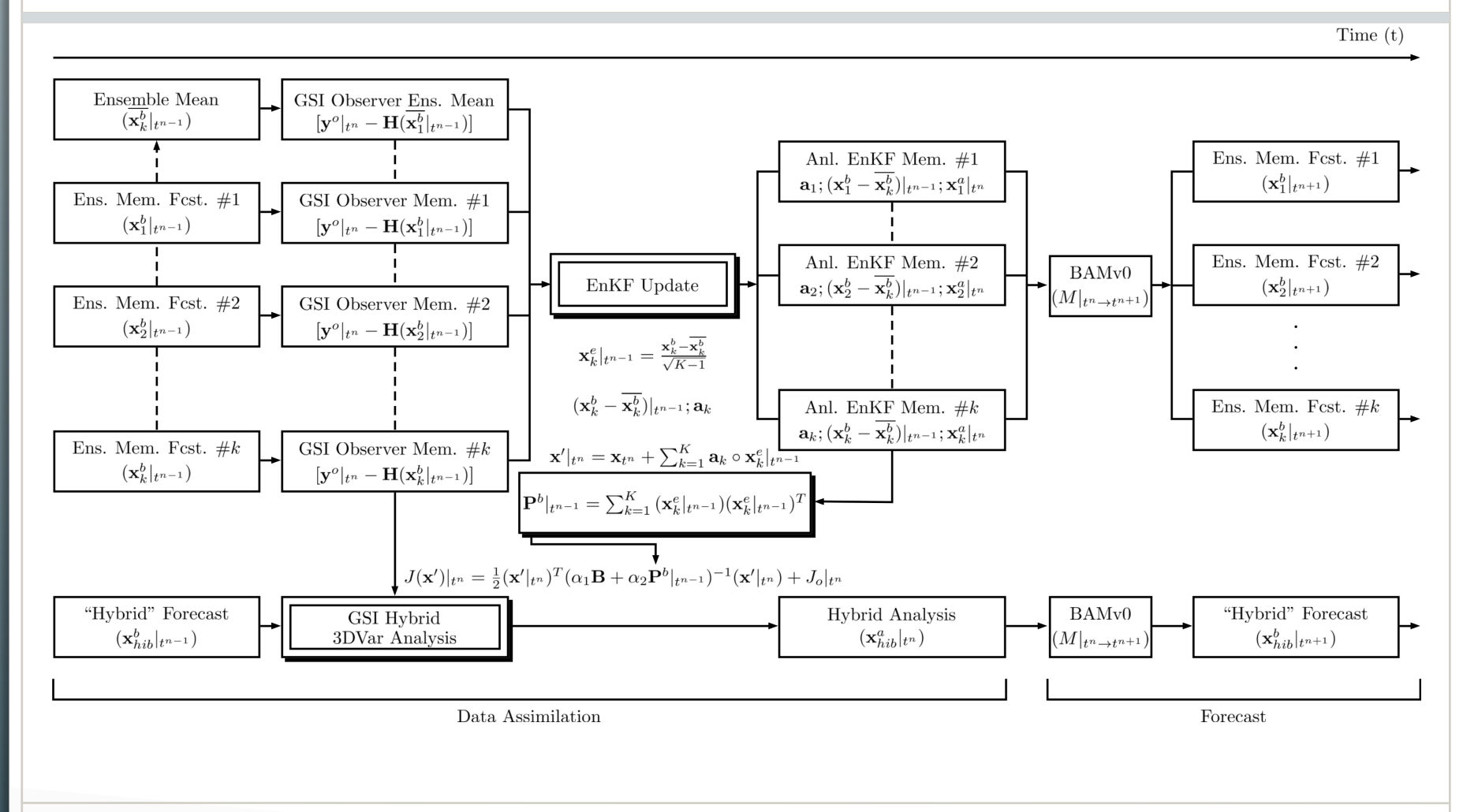

### Static B

- NMC method;
- 730 pairs (48-24 hr fct);

### Forecast and Analysis

- TQ0062L028 (~200 Km);
- Single res. and no recenter;
- EnKF/EnSRF 40 members;

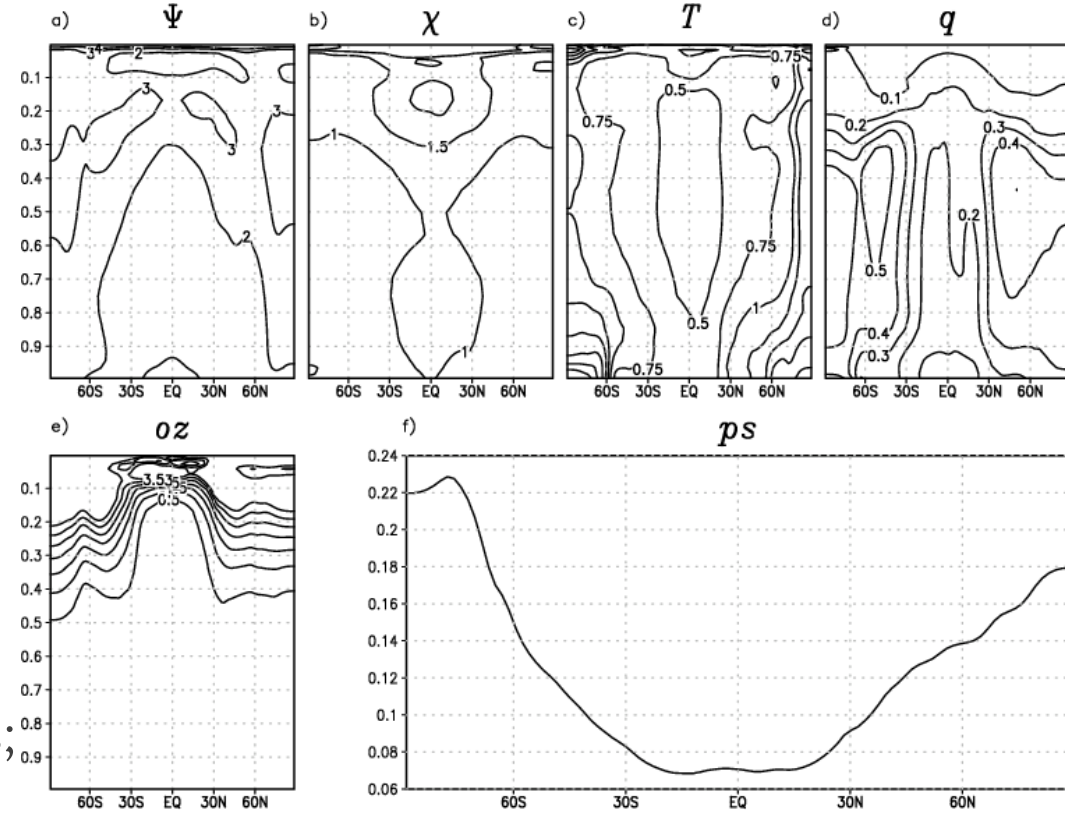

• Assimilation of conventional observations and satellite radiances (eg., AMSU, AIRS etc).

# Results

#### Ensemble Innovation Statistics

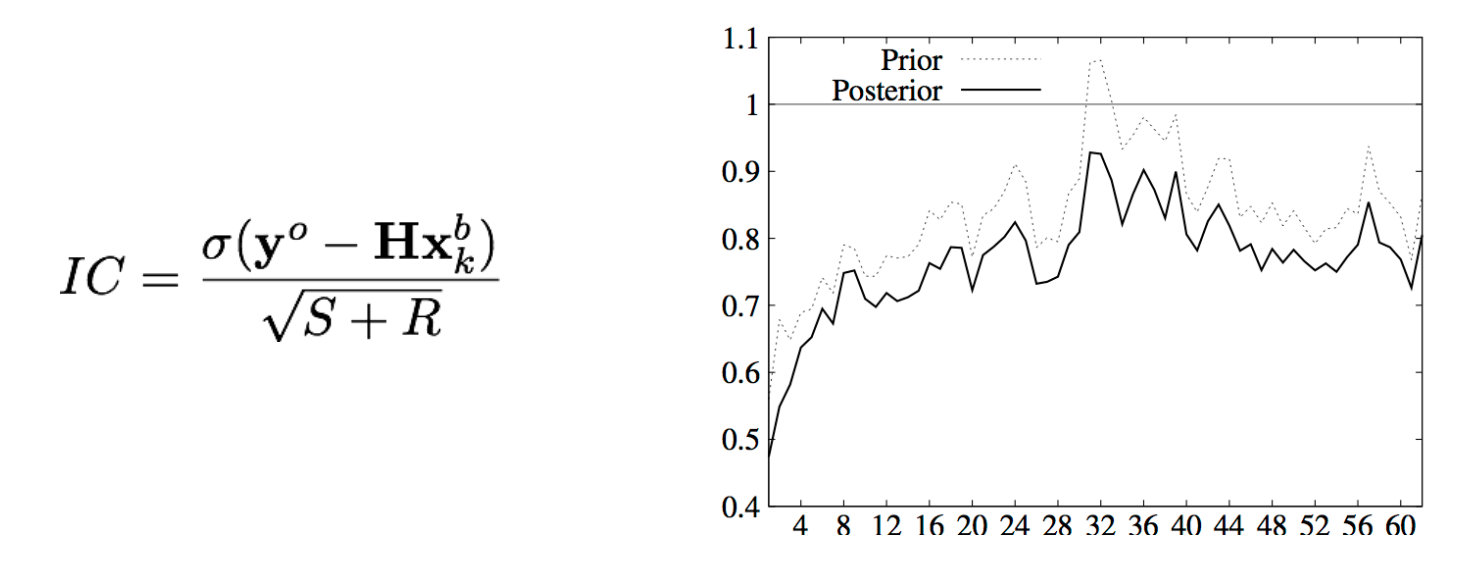

- Ensemble evaluation looking at the reduction of the error of the priors to posteriors, due to the observation innovation;
- Values must converge to 1 (unit);
- Greater values may indicate deficiencies in the ensemble spread.

## Results (Innov. Statistics)

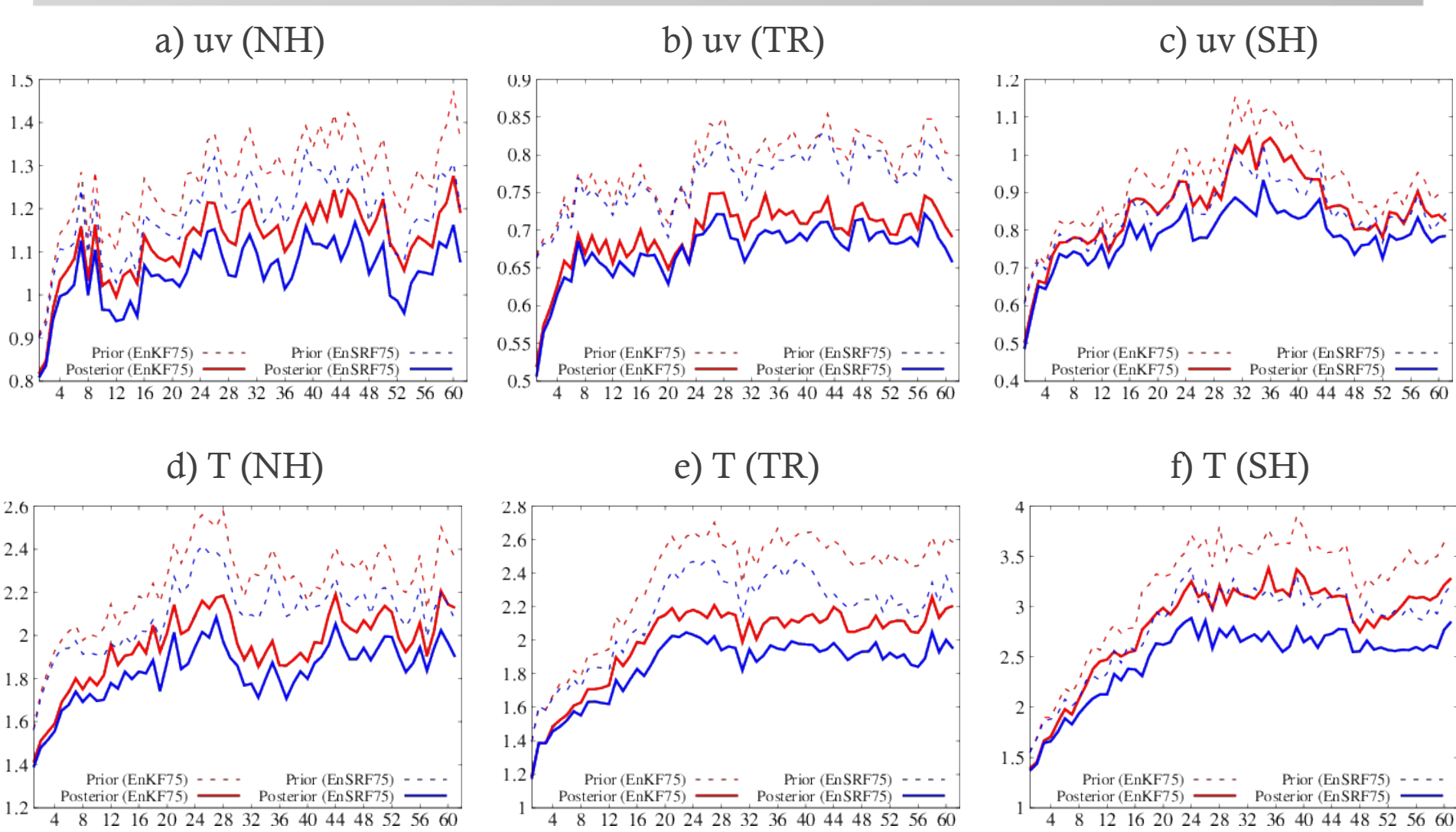

15

## Results (Innov. Statistics)

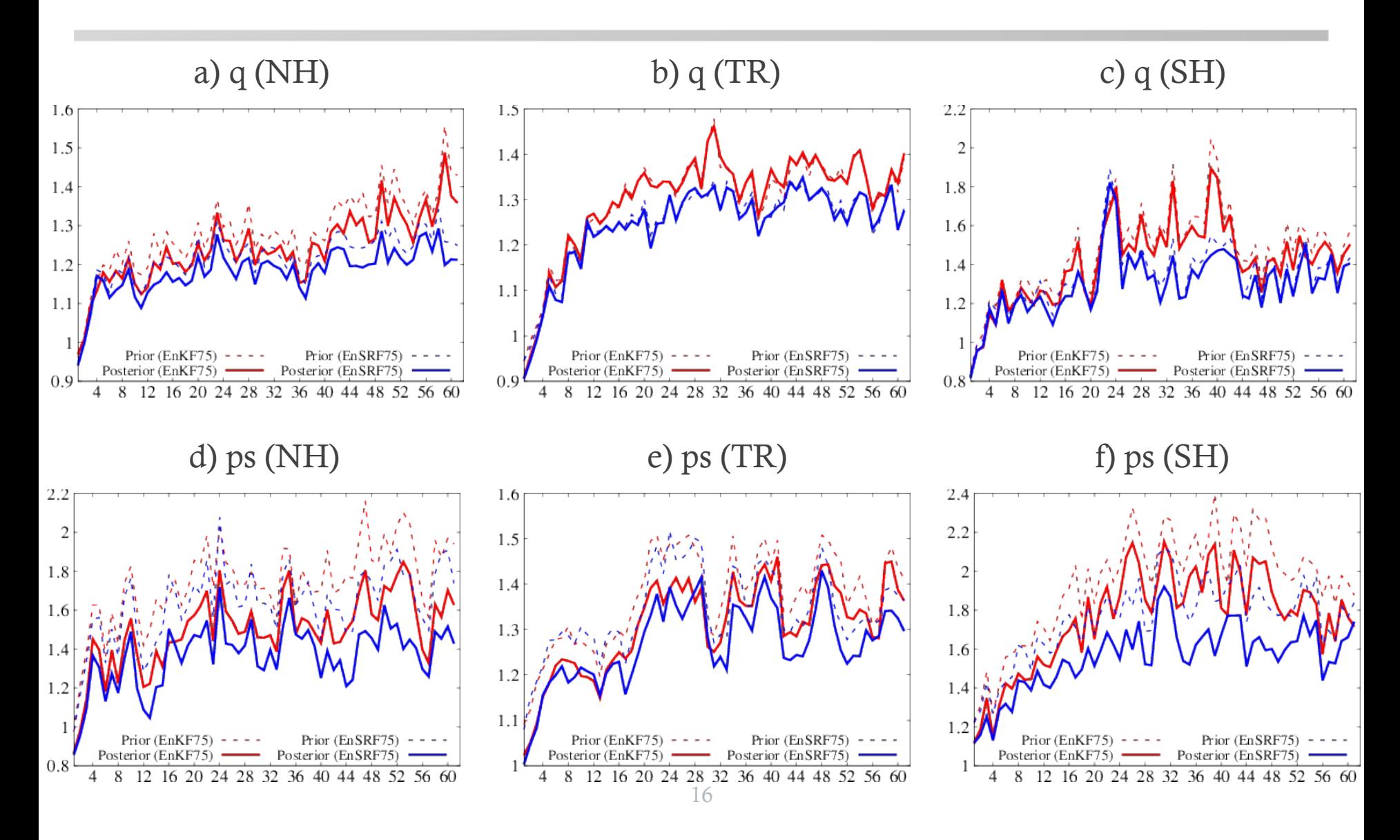

## Results (Anomaly Correlations)

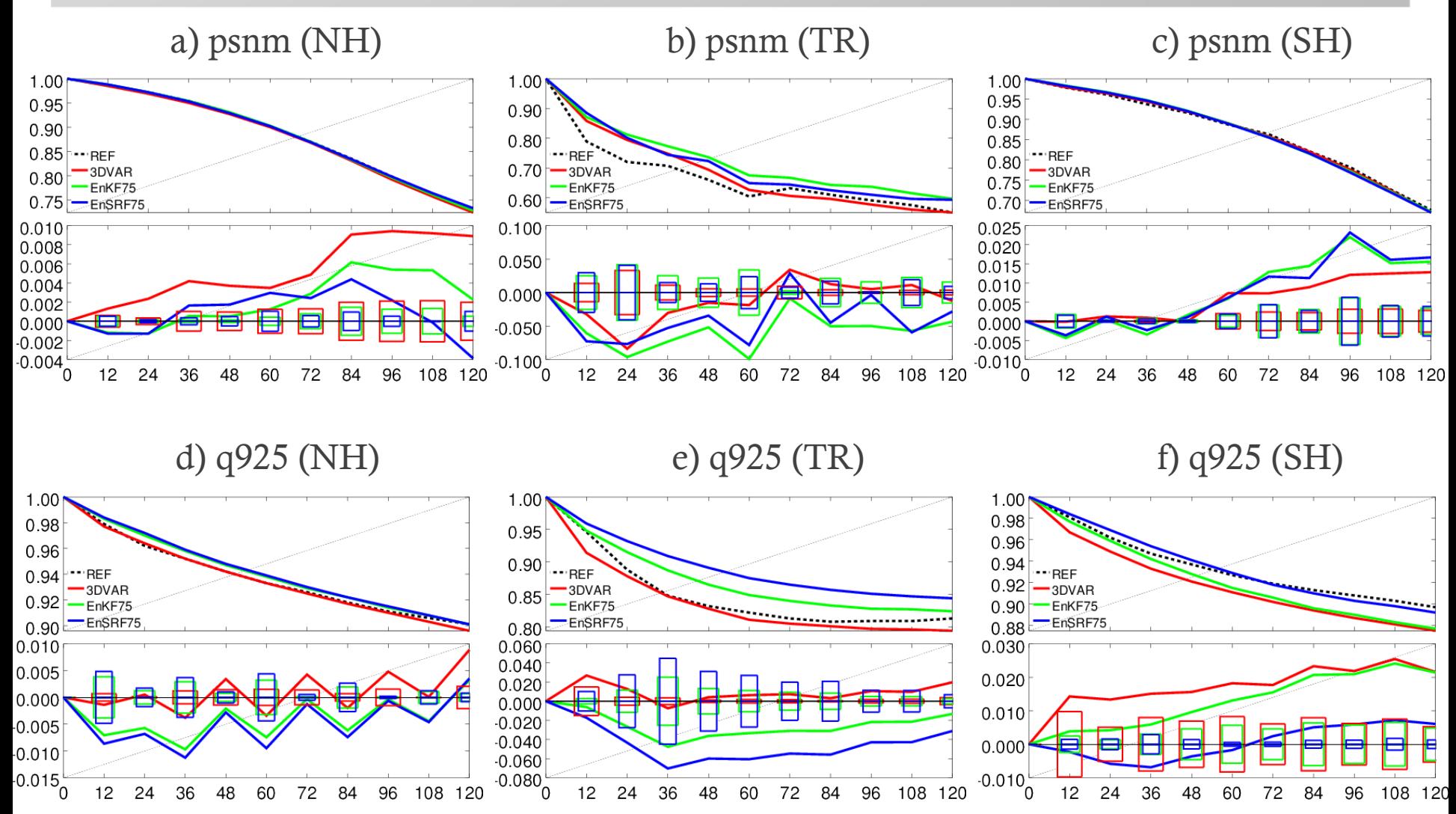

## Results (Anomaly Correlations)

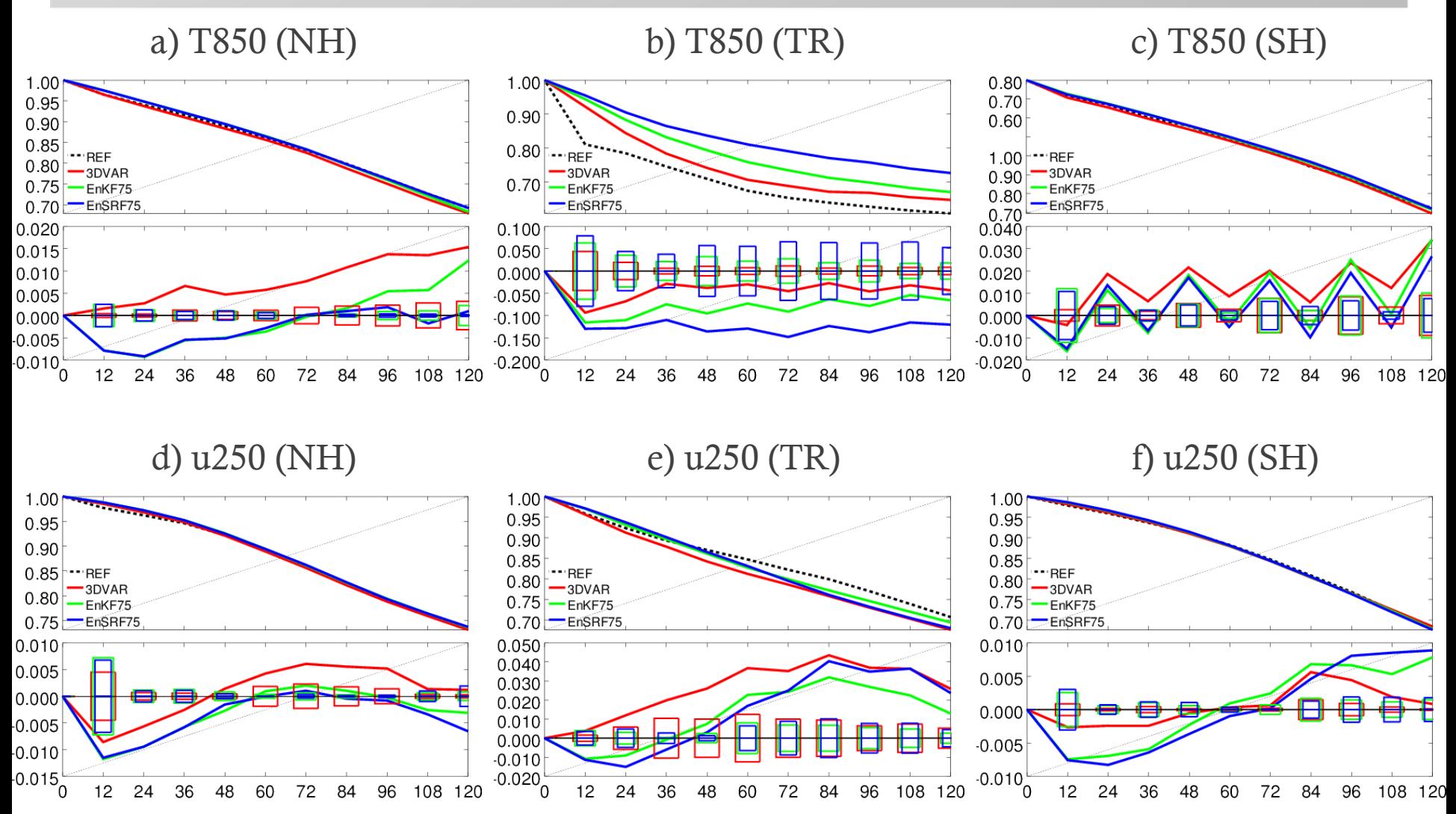

## Results (Precip. Verification)

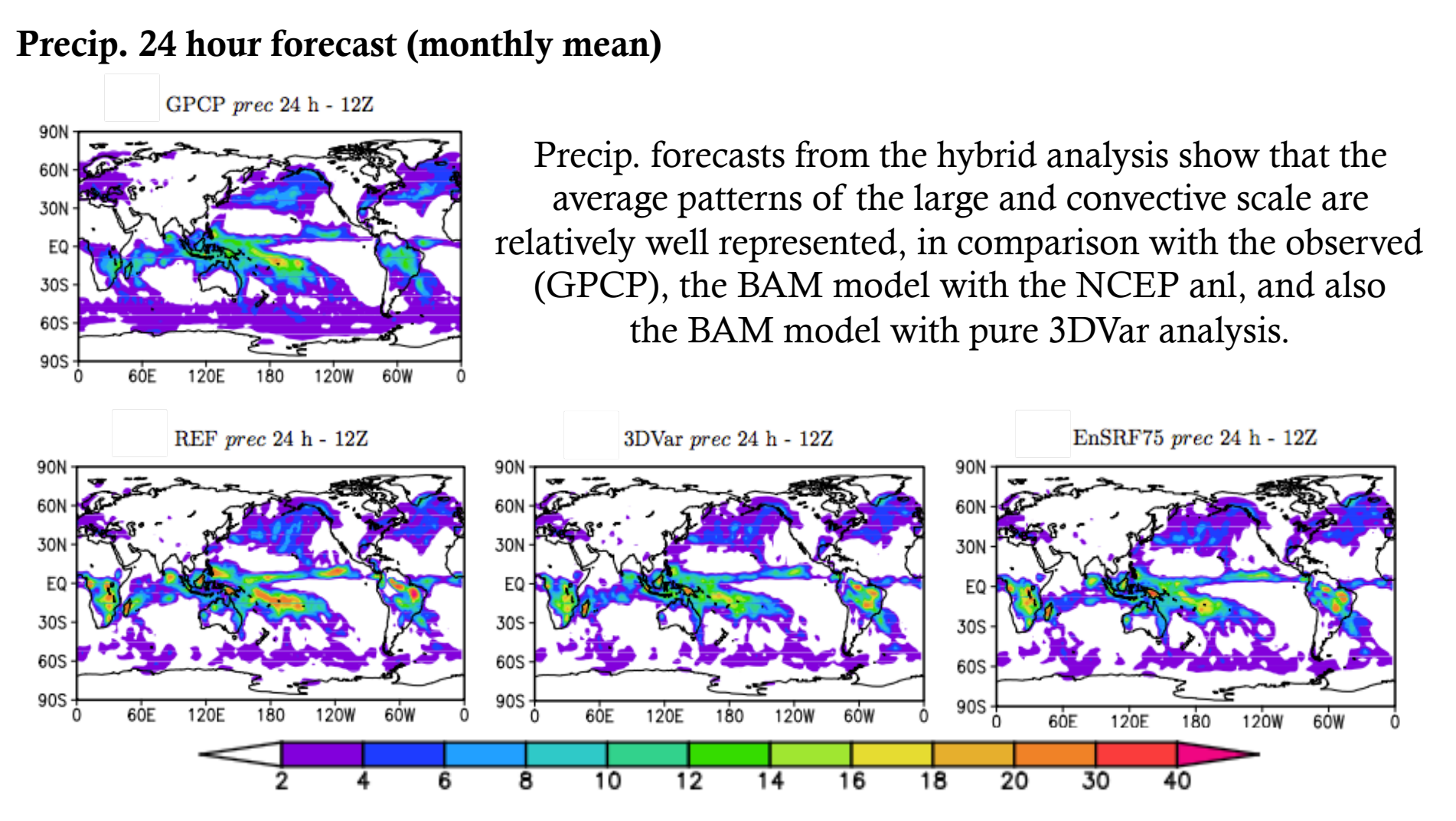

# Closing Remarks

- Hybrid data assimilation is under development at CPTEC;
- We have tested both EnKF and EnSRF ensembles with 50 and 75% of contribution to static B (results with 50% not showed);
- Some caveats have to be addressed and several other evaluations remains to be made in order to truly access the hybrid analysis and forecasts, and the contribution of the dayto-day variations in the background error covariances;
- First results are encouraging and reinforces reported results by the community;
- Computational cost is high for CPTEC (even at TQ0062L028 resolution, but an upgrade to the supercomputer is on the way - supposedly);
	- Dual resolution maybe a viable option;

## Further Work

- Verify the hybrid analysis for a longer period of time;
- Tune the ensemble covariance inflation and localization;
- Tune the static **B** application;
- Properly access the ensemble spread;
- What ensemble size best fits the computational resources available? Would it be suitable for forecasts between 5 and 15 days?
- So on…

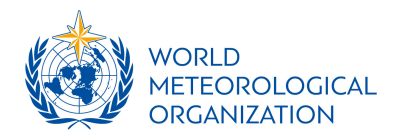

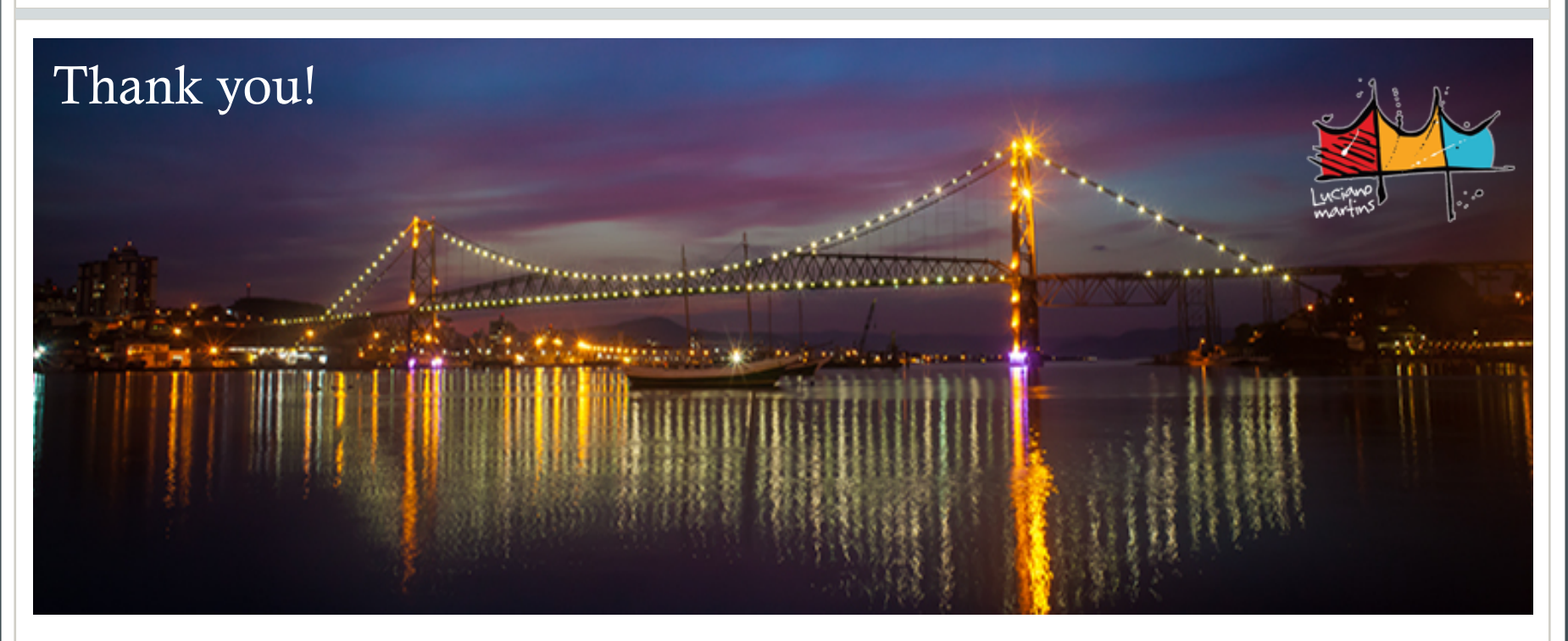

#### WMO Data Assimilation Symposium 2017

#### Florianópolis, Brazil

11th September 2017